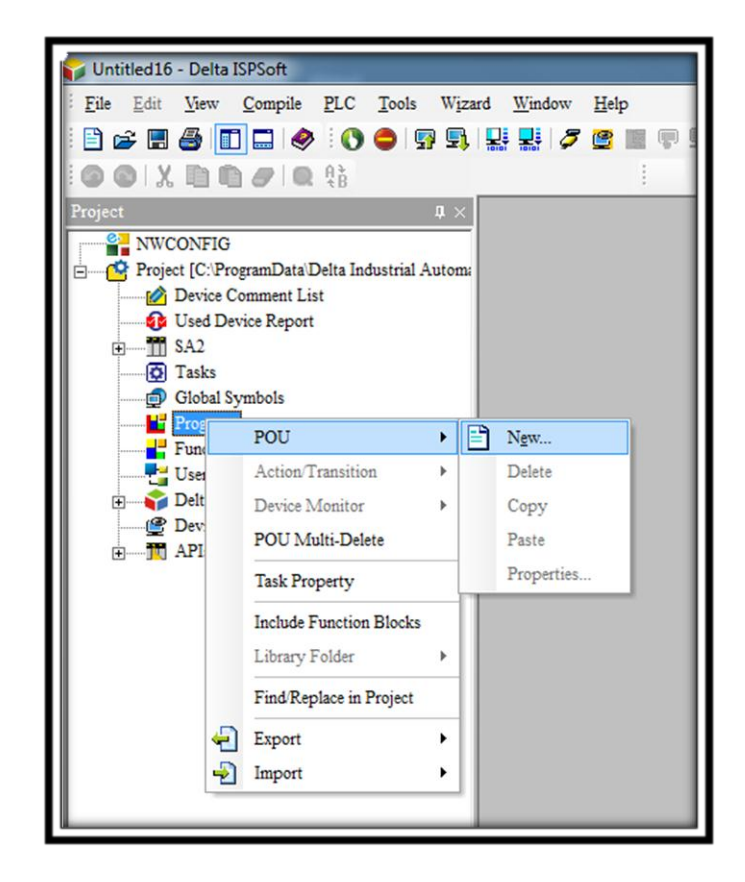

**یک فانکشن بالک به نام 0FB می سازیم**

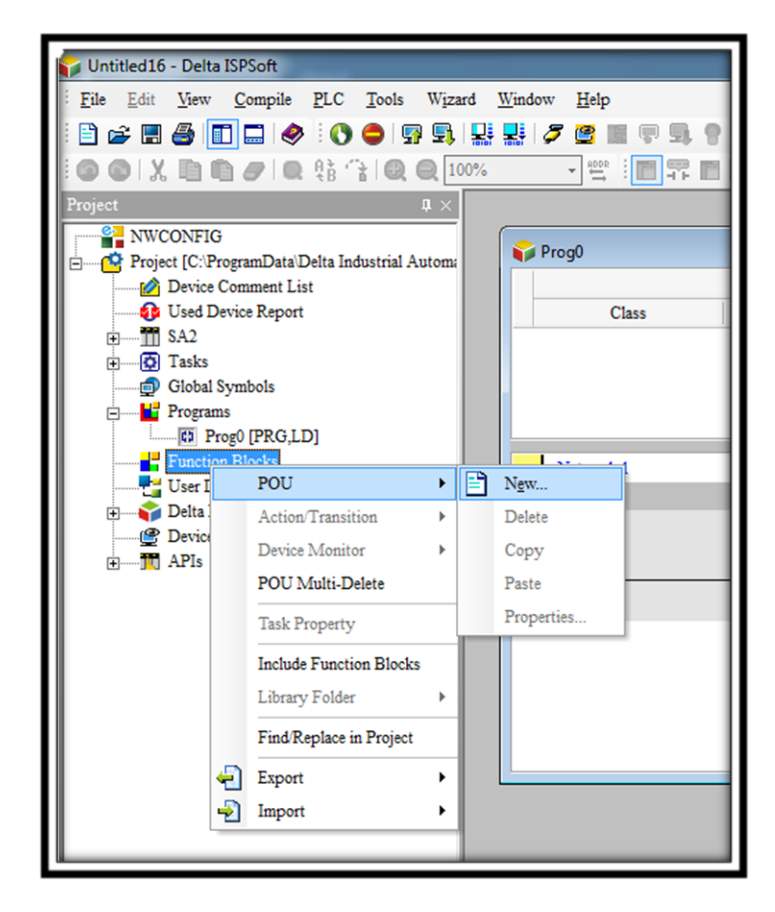

**فانکشن بالک را باز کرده و با راست کلیک در قسمت سمبل ها دو سمبل جدید به نام های استارت و موتور می سازیم ،** 

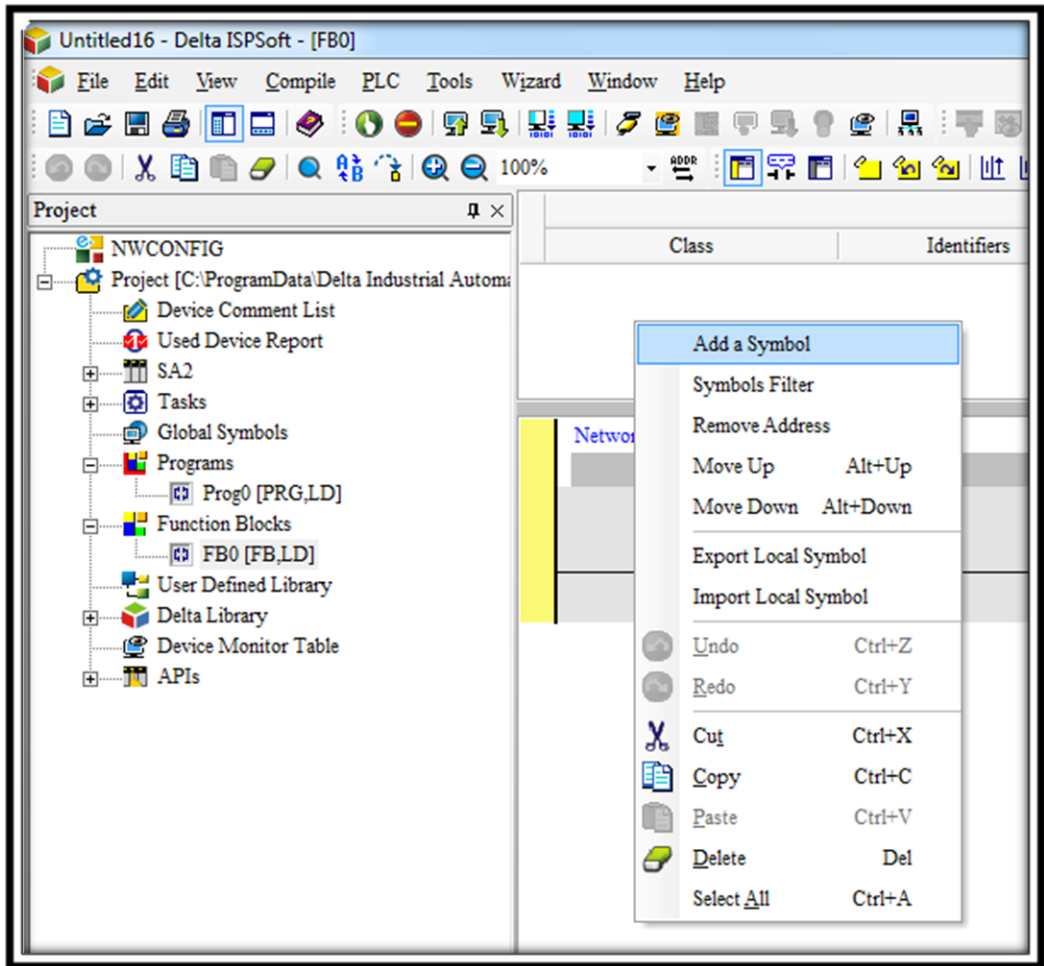

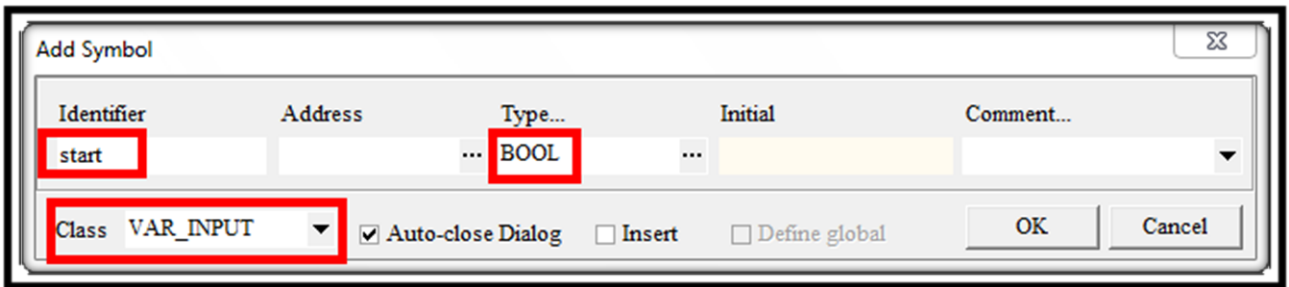

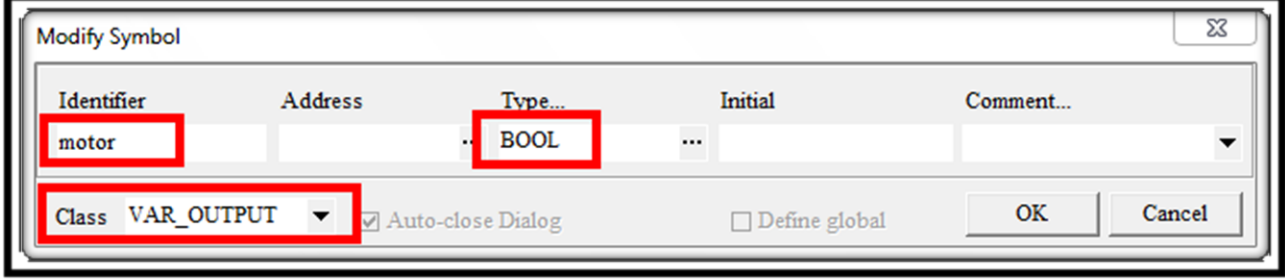

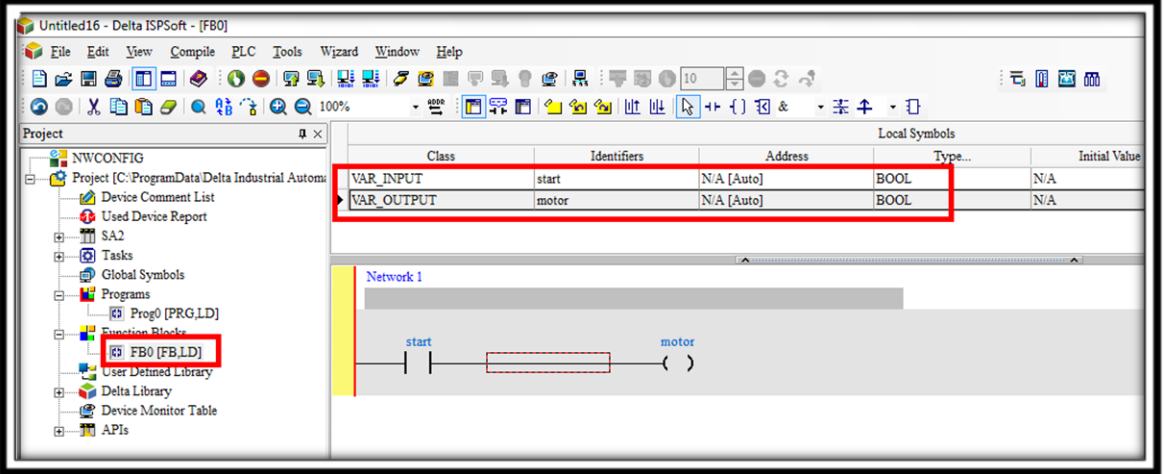

**در برنامه اصلی، فانکش بالک را فراخوانی می کنیم :**

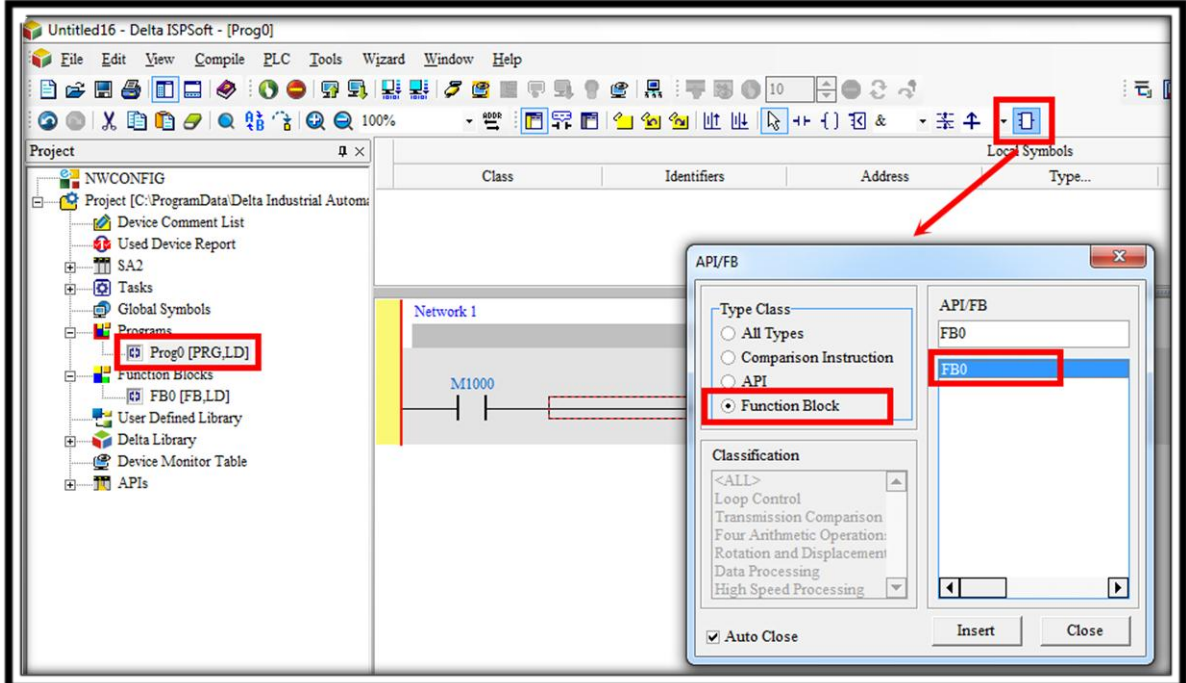

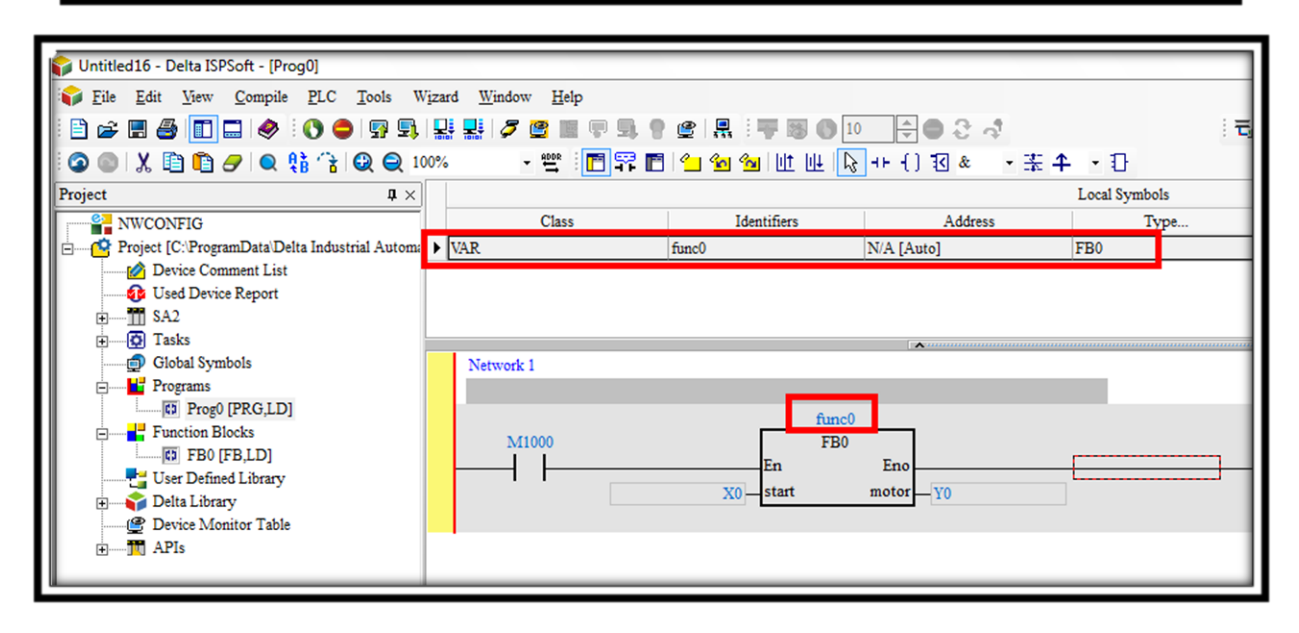